# Package 'methInheritSim'

April 12, 2018 Type Package Title Simulating Whole-Genome Inherited Bisulphite Sequencing Data Description Simulate a multigeneration methylation case versus control experiment with inheritance relation using a real control dataset. Version 1.0.0 Date 2016-09-09 Author Pascal Belleau, Astrid Deschênes and Arnaud Droit Author@R c(person(``Pascal'', ``Belleau'', email=``pascal\_belleau@hotmail.com", role=c(``cre", ``aut")), person(``Astrid'', ``Desch<c3><aa>nes'', email=``adeschen@hotmail.com'', role=c(``aut'')), person(``Arnaud'', ``Droit'', email=``arnaud.droit@crchuq.ulaval.ca'', role=c(``aut''))) **Depends** R  $(>= 3.4)$ Imports methylKit, GenomicRanges, GenomeInfoDb, parallel, BiocGenerics, S4Vectors, methods, stats, IRanges, msm Suggests BiocStyle, knitr, rmarkdown, RUnit, methylInheritance Encoding UTF-8 License Artistic-2.0 URL <https://github.com/belleau/methInheritSim> BugReports <https://github.com/belleau/methInheritSim/issues> VignetteBuilder knitr biocViews BiologicalQuestion, Epigenetics, DNAMethylation, DifferentialMethylation, MethylSeq, Software, StatisticalMethod, WholeGenome, Sequencing Maintainer Pascal Belleau <pascal\_belleau@hotmail.com> RoxygenNote 6.0.1 NeedsCompilation no R topics documented: methInheritSim-package . . . . . . . . . . . . . . . . . . . . . . . . . . . . . . . . . . [2](#page-1-0) dataSimExample . . . . . . . . . . . . . . . . . . . . . . . . . . . . . . . . . . . . . . [2](#page-1-0) runSim . . . . . . . . . . . . . . . . . . . . . . . . . . . . . . . . . . . . . . . . . . . . [3](#page-2-0) samplesForChrSynthetic . . . . . . . . . . . . . . . . . . . . . . . . . . . . . . . . . . [7](#page-6-0)

# <span id="page-1-0"></span>**Index** [9](#page-8-0)

```
methInheritSim-package
```
*methInheritSim: Simulating Whole-Genome Inherited Bisulphite Sequencing Data*

#### Description

This package generates simulations of multigeneration of bisulfite data using a real control dataset.

### Author(s)

Pascal Belleau, Astrid Deschênes and Arnaud Droit Maintainer: Pascal Belleau <pascal\_belleau@hotmail.com>

#### See Also

• [runSim](#page-2-1) for simulating a multigeneration methylation experiment with inheritance

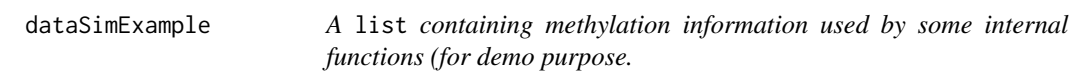

## Description

A list containing methylation information used by some internal functions (for demo purpose.

# Usage

```
data(dataSimExample)
```
# Format

a list containing:

- stateInfo a GRanges, a synthetic chromosome as generated by getSyntheticChr function.
- stateDiff a list containing:
	- stateDiff a vector of integer (0 and 1) with length corresponding the length of stateInfo. The vector indicates, using 1, the positions where the CpG sites are differentially methylated.
	- $-$  stateInherite a vector of integer (0 and 1) with length corresponding the length of stateInfo. The vector indicates, using 1, the positions where the CpG values are inherited.
- treatment a vector of integer (0 and 1) with length corresponding the number of samples. The vector indicates which samples are control (0) which samples are case (1).
- sample.id a list of 3 list. Each entry of the list correspond to one generation (first entry = first generation, etc..). Each list contains a list of 12 entries each containing a string of character, the name of the sample.

#### <span id="page-2-0"></span>runSim 3

#### Value

a list containing:

- stateInfo a GRanges, a synthetic chromosome as generated by getSyntheticChr function.
- stateDiff a list containing:
	- $-$  stateDiff a vector of integer (0 and 1) with length corresponding the length of stateInfo. The vector indicates, using 1, the positions where the CpG sites are differentially methylated.
	- $-$  stateInherite a vector of integer ( $\theta$  and 1) with length corresponding the length of stateInfo. The vector indicates, using 1, the positions where the CpG values are inherited.
- treatment a vector of integer (0 and 1) with length corresponding the number of samples. The vector indicates which samples are control (0) which samples are case (1).
- sample.id a list of 3 list. Each entry of the list correspond to one generation (first entry = first generation, etc..). Each list contains a list of 12 entries each containing a string of character, the name of the sample.

#### See Also

• [runSim](#page-2-1) for running a simulation analysis using methylKit info as input

#### Examples

```
## Loading dataset
data(dataSimExample)
## Identify differentially methylated sites and among those, the ones
## that are inherited
methInheritSim:::getDiffMeth(stateInfo = dataSimExample$stateInfo,
    rateDiff = 0.2, minRate = 0.3, propInherite = 0.3)
```
<span id="page-2-1"></span>runSim *Simulate a multigeneration methylation experiment with inheritance*

# **Description**

Simulate a multigeneration methylation case versus control experiment with inheritance relation using a real control dataset.

The simulation can be parametrized to fit different models. The number of cases and controls, the proportion of the case affected by the treatment (penetrance), the effect of the treatment on the mean of the distribution, the proportion of sites inherited, the proportion of the differentially methylated sites from the precedent generation inherited, etc..

The function simulates a multigeneration dataset like a bisulfite sequencing experiment. The simulation includes the information about control and case for each generation. Simulation dataset are saved in multiple files created in the directory specified by the user.

# Usage

```
runSim(methData, nbSynCHR = 1, nbSimulation = 10, nbBlock = 100,
 nbCpG = 50, nbGeneration = 3, vNbSample = c(3, 6), vpDiff = c(0.9),
 vpDiffsd = c(0.1), vDiff = c(0.8), vInheritance = c(0.5),
 rateDiff = 0.01, minRate = 0.01, propInherite = 0.3, propHetero = 0.5,
  keepDiff = FALSE, outputDir = NULL, fileID = "s", minReads = 10,
  maxPercReads = 99.9, meanCov = 80, context = "CpG",
 assembly = "Rnor_5.0", saveGRanges = TRUE, saveMethylKit = TRUE,
 runAnalysis = FALSE, nbCores = 1, vSeed = -1)
```
# Arguments

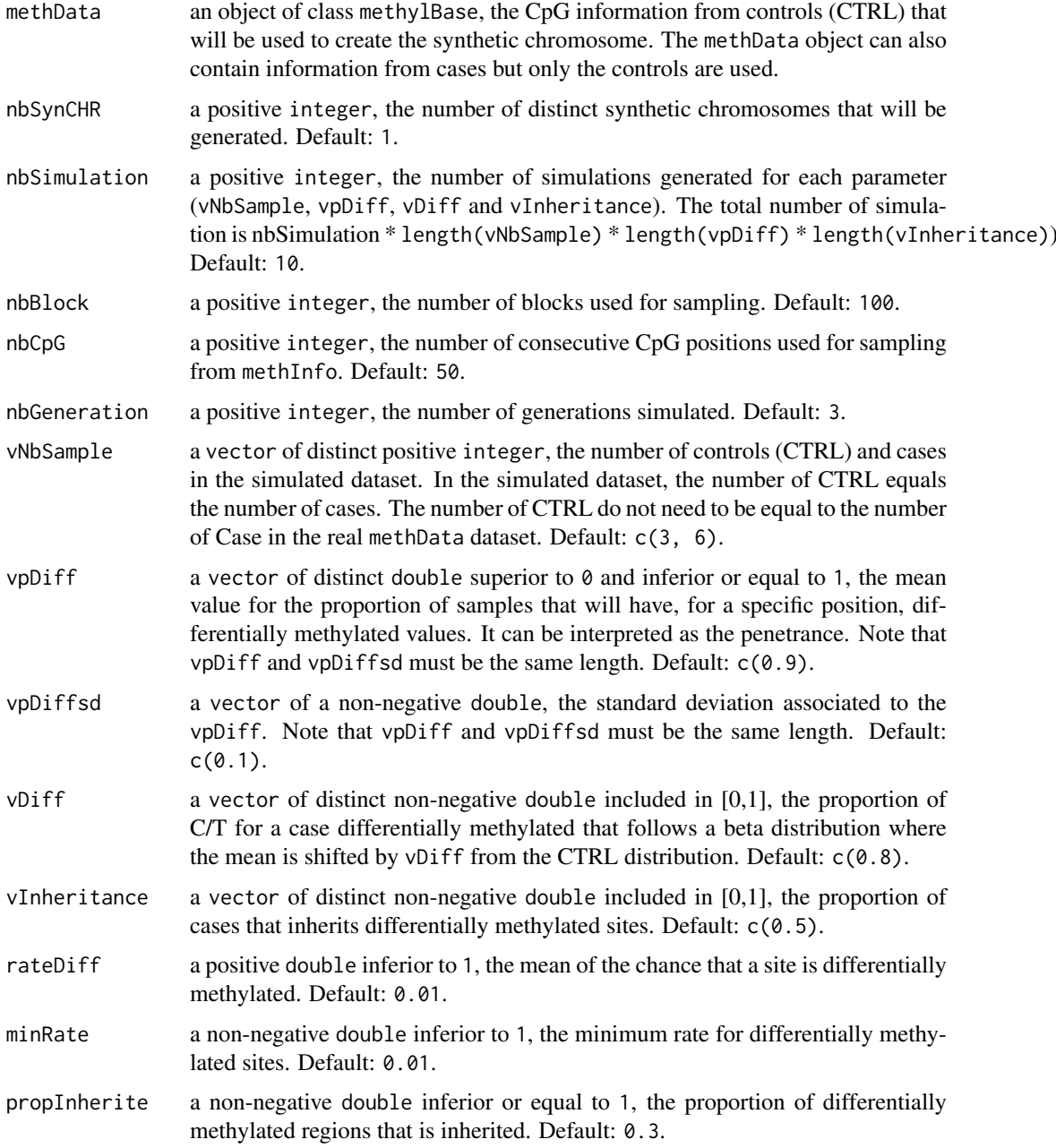

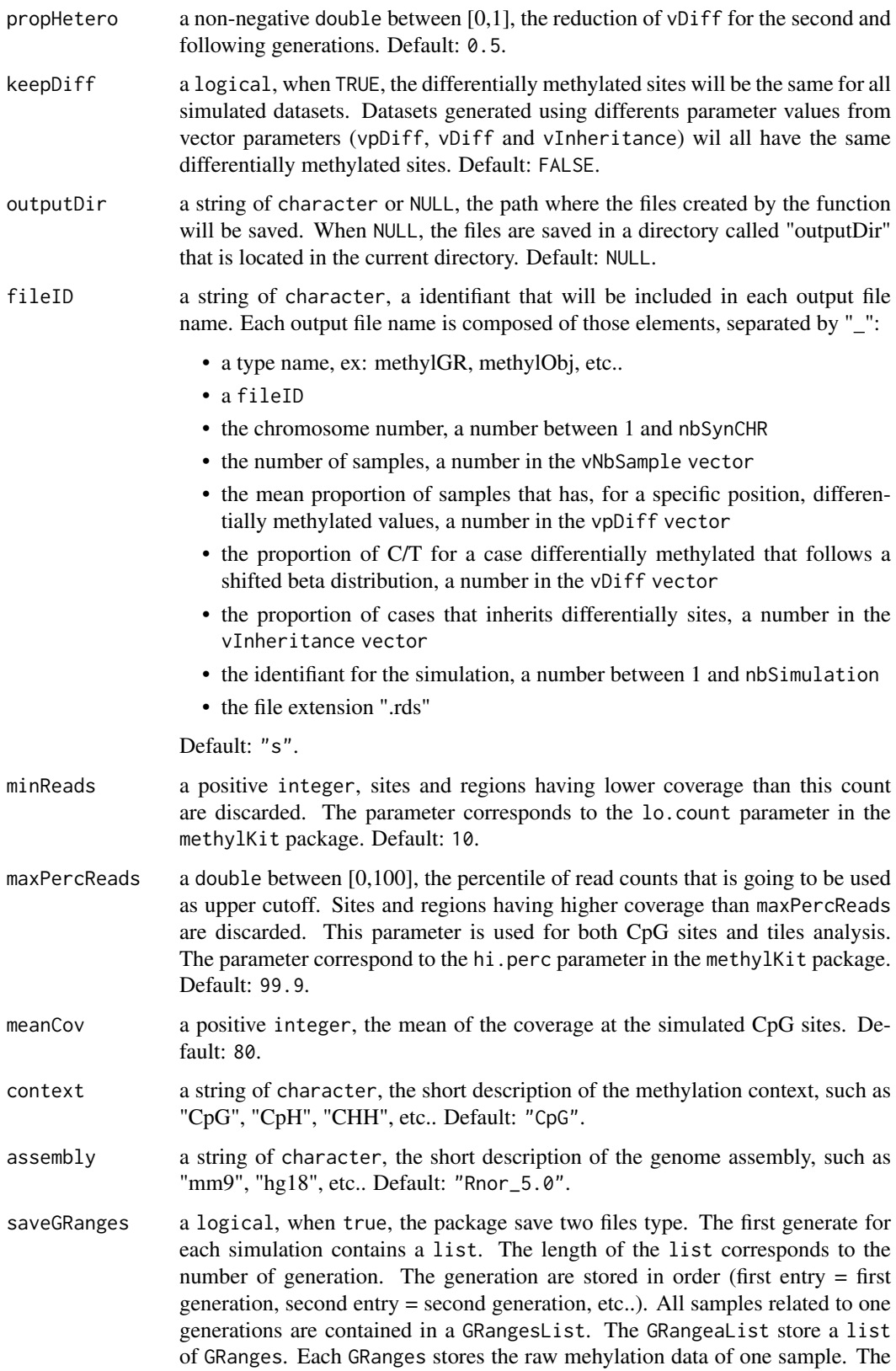

second file a numeric vector denoting controls and cases (a file is generates by

entry in the vector parameters vNbSample). Default: TRUE.

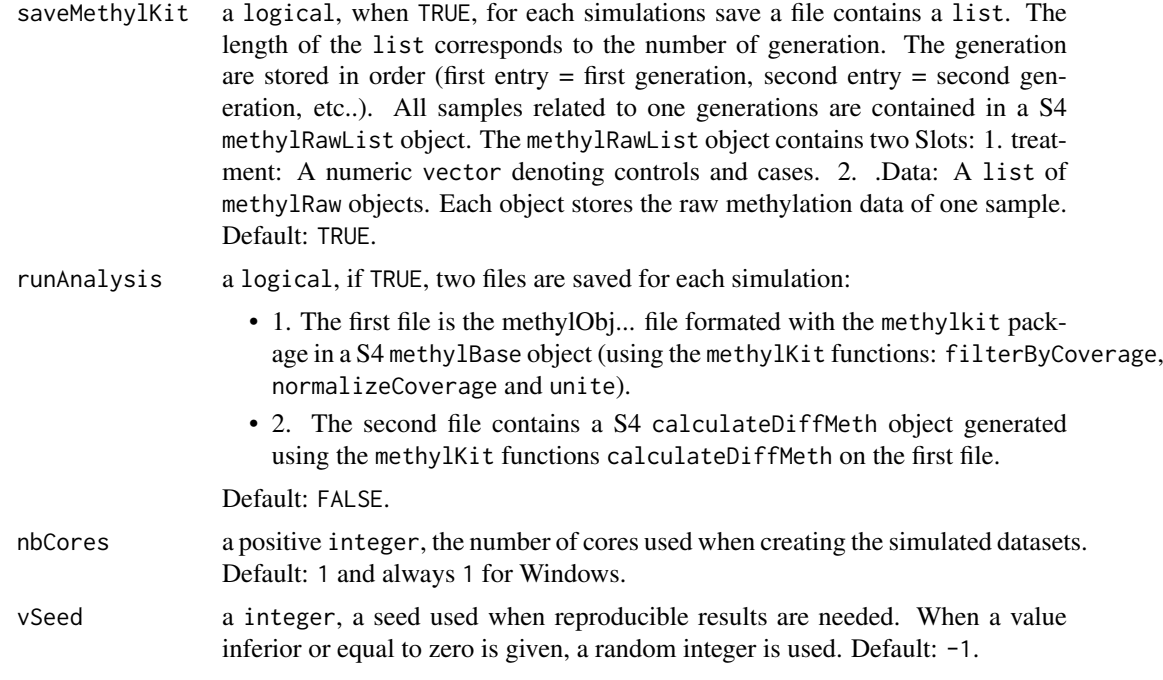

# Value

0 indicating that the function have been successful.

#### Author(s)

Pascal Belleau, Astrid Deschenes

## See Also

the vignette for detail description of the files created by the simulation.

# Examples

```
## Load dataset containing methyl information
data(samplesForChrSynthetic)
## Set the output directory where files will be created
temp_dir <- "test_runSim"
## Create 2 simulated dataset (nbSimulation = 2)
## over 3 generations (nbGenration = 3) with
## 6 cases and 6 controls (nNbsample = 6) using only one set
## of parameters (vpDiff = 0.9, vpDiffsd = 0.1, vDiff = 0.8)
runSim(methData = samplesForChrSynthetic, nbSynCHR = 1, nbSimulation = 2,
   nbGenerator = 3, nbBlock = 10, nbCpG = 20, vNbSample = c(6),
    vpDiff = c(0.9), vpDiffsd = c(0.1), vDiff = c(0.8),
    vInheritance = c(0.5), rateDiff = 0.3, minRate = 0.2,
    propInherite = 0.3, propHetero = 0.5, outputDir = temp_dir,
    fileID = "F", nbCores = 1, vSeed = 32)
```
## Delete the output directory and its content

```
if (dir.exists(temp_dir)) {
    unlink(temp_dir, recursive = TRUE, force = FALSE)
}
```
samplesForChrSynthetic

*All samples information, formated by* methylKit*, in a* methylBase *format (for demo purpose).*

#### Description

The object is a methylBase. There is 12 samples (6 controls and 6 cases). Each sample information is stored in a methylRaw object.

# Usage

```
data(samplesForChrSynthetic)
```
# Format

A methylBase object contains the information for one generation. Each sample information is stored in a methylRaw object. There is methylRaw objects (6 controls and 6 cases).

#### Details

This dataset can be used to test the runSim function.

#### Value

A methylBase contains the information for one generation. Each sample information is stored in a methylRaw object. There is methylRaw objects (6 controls and 6 cases).

# See Also

• [runSim](#page-2-1) for running a simulation analysis using methylKit info as input

#### Examples

```
## Loading dataset
data(samplesForChrSynthetic)
## Set the output directory where files will be created
temp_dir <- "test_samplesForChrSynthetic"
## Create 4 simulated dataset (nbSimulation)
## over 3 generations (nbGenration = 3) with
## 6 cases and 6 controls (nNbsample = 6) using only one set
## of parameters (vpDiff = 0.85, vpDiffsd = 0.1, vDiff = 0.8)
runSim(outputDir = temp_dir, fileID = "F1", nbSynCHR = 1,
    methData = samplesForChrSynthetic, nbSimulation = 4,
    nbBlock = 10, nbCpG = 20,
```

```
nbGeneration = 3, vNbSample = c(6), vpDiff = c(0.85),
   vpDiffsd = c(0.1), vDiff = c(0.8),
   vInheritance = c(0.5), propInherite = 0.3,
   rateDiff = 0.3, minRate = 0.2, propHetero = 0.5,
   nbCores = 1, vSeed = 32## Delete the output directory and its content
if (dir.exists(temp_dir)) {
   unlink(temp_dir, recursive = TRUE, force = FALSE)
}
```
# <span id="page-8-0"></span>Index

∗Topic datasets dataSimExample, [2](#page-1-0) samplesForChrSynthetic, [7](#page-6-0) ∗Topic package methInheritSim-package, [2](#page-1-0)

dataSimExample, [2](#page-1-0)

methInheritSim *(*methInheritSim-package*)*, [2](#page-1-0) methInheritSim-package, [2](#page-1-0)

runSim, *[2,](#page-1-0) [3](#page-2-0)*, [3,](#page-2-0) *[7](#page-6-0)*

samplesForChrSynthetic, [7](#page-6-0)